Launching on Oct 20th, 2023. Become tech-savvy – sign up today!

Your work email

## Quality Assurance (QA)

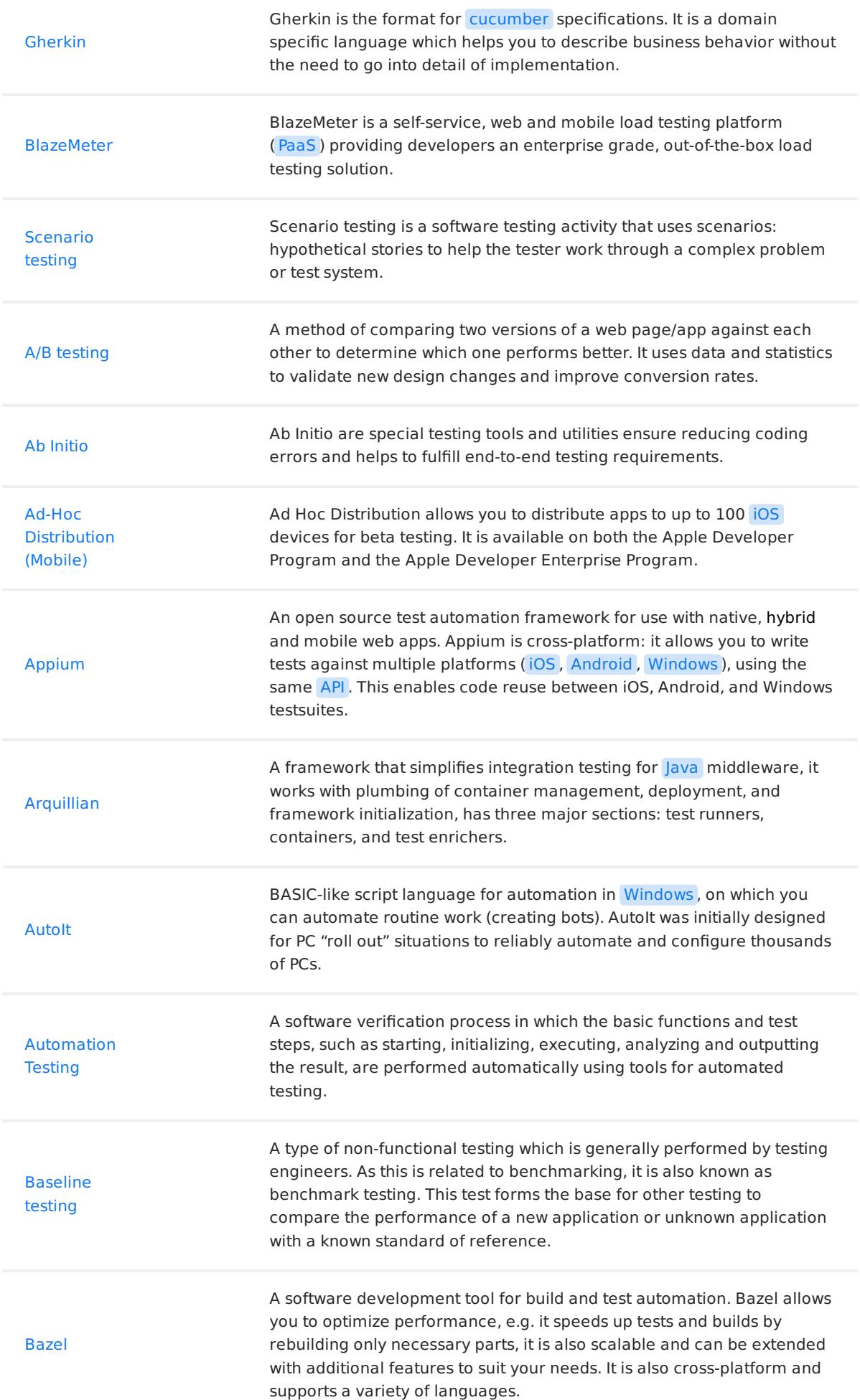

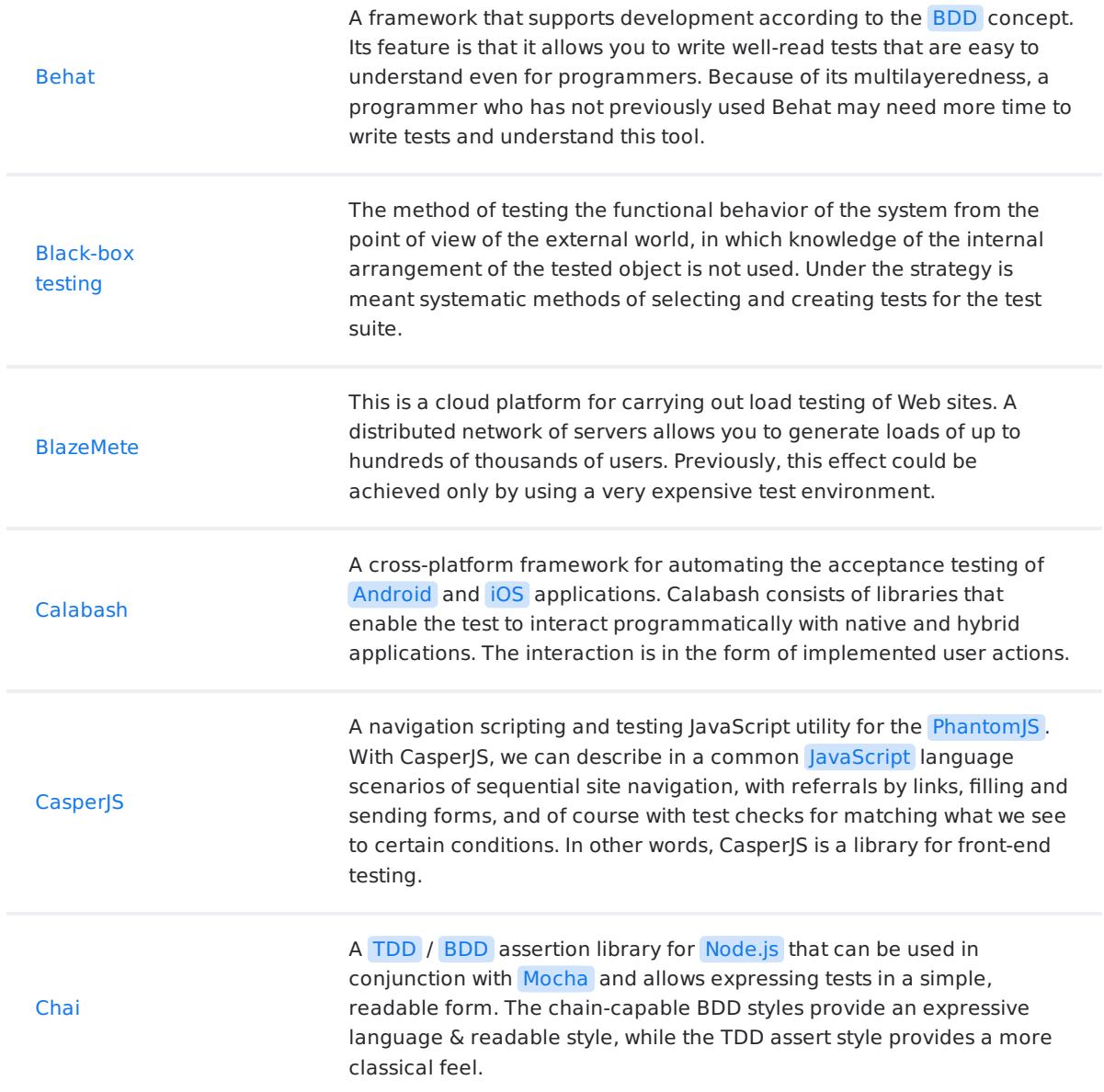

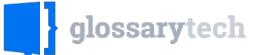

 $\hfill\Box$  Join our exclusive newsletter for Recruiters and Sourcers

A web proxy (HTTP Proxy / HTTP Monitor) that runs on your own computer. Charles is able to record and display for you all of the data that is sent and received. Charles makes it easy to see what is

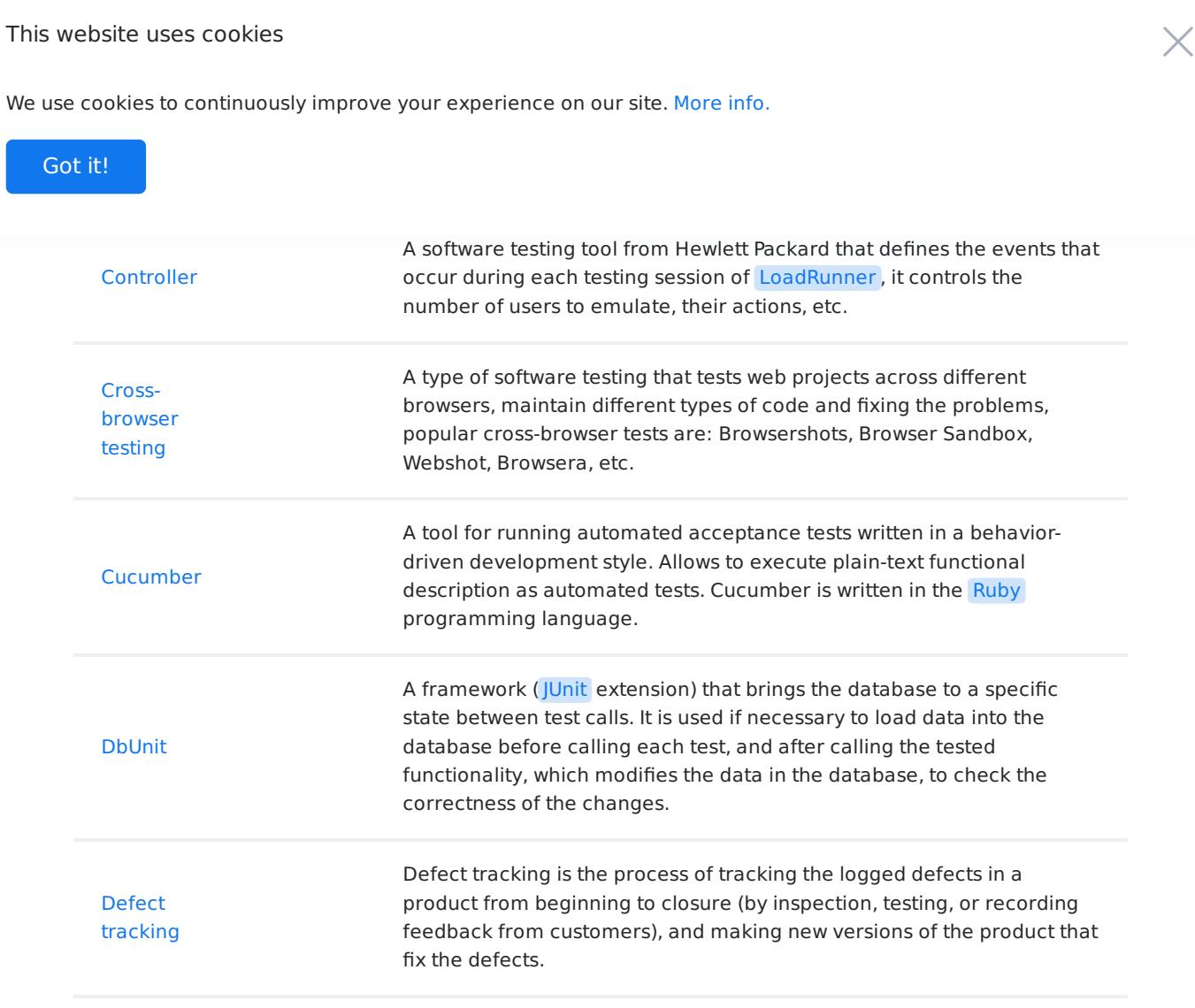

## 1 2 3 ... 5

© Copyright 2023 Relocateme. All Rights Reserved

Development by Synergize.digital